## Sage 50 Accounting

**Canadian Edition - Student Version** 

Unable to register as Sage 50 educational/student version is asking for an account ID?

The following steps will correct the error:

**Step 1:** Uninstall the student version.

**Step 2:** Run the following utility (VERY IMPORTANT STEP):

http://simplydownload.accpac.com/downloads/SimplyAccounting/stude nts/StudentVerCleanUp.zip

Step 3: Reinstall your student version.

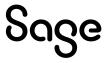